# Funds and Returns

BUSI 721: Data-Driven Finance I

Kerry Back, Rice University

## Funds

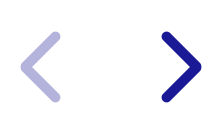

#### Some U.S. stock indexes

- Dow Jones = 30 stocks
- S&P 100 ~ 50% of U.S. stock market capitalization
- S&P 500 ~ 80% of U.S. stock market capitalization
- Russell 1000
- Russell 3000
- Russell 2000 = Russell 3000 excluding Russell 1000, small-cap index
- Wilshire 5000

### How do stock indexes work?

- % change in index is % increase/decrease in total value of companies in the index (except for Dow)
- % change in index does not include dividend return

### Mutual Funds

- Owned by the investors (mutual), managed by the sponsor
- Easy way to get diversification
- Can also perhaps benefit from professional active management
- Can usually invest directly with no need for a brokerage account
- Over 7,000 U.S. mutual funds  $\sim$  number of U.S. stocks
- Mutual funds for stocks, bonds, international stocks, real estate, ...

#### Net Asset Value

- NAV (net asset value per share) is calculated daily after close of trading.
- Equals value of portfolio less any expenses not yet paid divided by number of shares outstanding
- Invest money  $\rightarrow$  get shares in fund at next end-of-day NAV
- Withdraw money  $\rightarrow$  sell shares at next end-of-day NAV

#### Example

- Invest 10,000 Thursday end-of-day NAV = 250, get 40 shares
- $\bullet$  # of shares can be fractional
- Fund  $\uparrow$ , withdraw 6,000, next end-of-day NAV = 300
	- 6,000 / 300 = 20 shares that are redeemed
	- Still have 20 shares, worth  $20 \times 300 = 6,000$

#### Active and passive funds

- Passive funds track an index. They do not try to "beat the market." They have low expenses.
- Vanguard was the original and largest provider of index mutual funds: Vanguard 500, Vanguard Total Market, ...
- Active funds try to beat the market or their market sector by choosing the best stocks. They have higher expenses.
- There is some evidence that active fund managers can beat the market before payment of fees.
- But there is little evidence of extra returns to investors, after payment of managers' fees.
- There is also little evidence of repeat performance, except that the worst funds after fees tend to remain the worst.

### Other types of funds

- Hedge funds, private equity funds, venture capital funds, funds of funds
- Less regulated
- Open only to qualified investors (minimum net worth or income)
- Higher fees, minimum investments, sometimes lock-ups

### Exchange Traded Funds (ETFs)

- $\bullet$  ETFs were invented in 1990. Now  $\sim$  3,000 U.S. ETFs.
- ETFs are listed on stock exchanges and trade like stocks. You buy/sell them through your broker.
- Another easy way to get diversification. And lower fees than mutual funds.
- There are ETFs for stocks, bonds, international stocks, real estate, currencies, commodities
- ETFs calculate NAVs daily, but you do not buy/sell at the NAV. You buy/sell at the price determined by the market.

#### How do ETFs work?

- ETFs are not open to new cash investments.
- Neither can anyone withdraw cash from them.
- They *are* open to exchanges with *authorized participants (APs)*.
	- APs deliver baskets of assets and receive ETF shares when ETF market price is higher than NAV.
	- APs deliver shares and receive baskets of assets when ETF market price is lower than NAV.
	- This activity moves the ETF market price towards NAV.

### Futures based ETFs

- Commodity ETFs generally hold futures contracts on the commodity instead of the physical commodity.
- An example is USO (U.S. Oil). A counter-example is GLD.
- There are also ETFs that take positions in stock index futures to deliver
	- multiples (2-to-1 or 3-to-1) of the stock index return (levered ETFs)
	- the negative of the stock index return (inverse ETFs) or multiples of the negative (levered inverse ETFs)

#### Some example of ETFs

- $\bullet$  SPY = S&P 500
- $\bullet$  IWM = Russell 2000
- $\bullet$  IEF = Treasury bonds
- LQD = corporate bonds
- UUP = short foreign currencies (bet on dollar)
- QUAL = "quality stocks"
- MTUM = high momentum stocks
- [etfdf.com/screener/](https://etfdb.com/screener/)

## **Returns**

 $\blacktriangleright$ 

#### Basic definition

- Return usually means rate of return = percent gain = (price + dividends purchase price) / purchase price
- Often work with close-to-close returns = (closing price + dividend if any prior day closing price) / prior day closing price
- Letting  $r_i =$  return on day  $i$ , return over longer period is

$$
(1+r_1)(1+r_2)+\cdots(1+r_n)-1
$$

For an account with multiples deposits and withdrawals, best definition of return is IRR

#### Dividend example

- [Chevron's 2021 Q2 dividend](https://www.chevron.com/newsroom/2021/Q3/chevron-announces-2Q-2021-quarterly-dividend)
- Nasdaq's statement: Chevron Corporation (CVX) will begin trading ex-dividend on August 18, 2021. A cash dividend payment of \$1.34 per share is scheduled to be paid on September 10, 2021. Shareholders who purchased CVX prior to the exdividend date are eligible for the cash dividend payment.
- Three dates:
	- August 18: (begins trading ex-dividend)
	- August 19: (shareholders of record will receive the dividend)
	- September 10: (dividend is paid)
- Aug 18 = ex-dividend date means must purchase on Aug 17 or before to be shareholder of record on Aug 19 (T+2 settlement)

#### Close-to-close returns

- Put dividend on the ex-dividend date Aug 18
- Return from close Aug 17 to close Aug 18 is  $(P_{\text{Aug18}} + 1.34)/P_{\text{Aug17}}$

#### Stock splits

- If a company does an  $n$ -for-1 stock split, then each shareholder gets  $n$  new shares for each of her existing shares. Shares are worth  $1/n$  as much.
- Companies traditionally split their stocks to get the price in a more affordable trading range.
	- It was customary to trade in round lots (100 shares)
	- Odd lots are now common. Can even trade fractional shares.
- Data providers routinely adjust past prices for splits (e.g., cut all past prices in half when a company does a 2-for-1 split).

#### Dividend and split adjusted prices

- Yahoo and some other providers adjust past prices whenever a dividend is paid (in addition to split adjustments).
- Yahoo's Aug 17 adjusted price for CVX was

$$
P_{\text{Aug17, adj}} = P_{\text{Aug17}} - 1.34
$$

Percent change in adjusted prices (no adjustment for Aug 18) is

$$
\frac{P_{\text{Aug18}} - P_{\text{Aug17, adj}}}{P_{\text{Aug17, adj}}} = \frac{P_{\text{Aug18}} + 1.34 - P_{\text{Aug17}}}{P_{\text{Aug17}} - 1.34} \approx \frac{P_{\text{Aug18}} + 1.34 - P_{\text{Aug17}}}{P_{\text{Aug17}}}
$$

Prior prices are adjusted by the same ratio, preserving % changes as they were:

$$
P_{\text{Aug17, adj}} = \frac{P_{\text{Aug17}} - 1.34}{P_{\text{Aug17}}} \times P_{\text{Aug17}}
$$
\n
$$
P_{\text{Aug16, adj}} = \frac{P_{\text{Aug17}} - 1.34}{P_{\text{Aug17}}} \times P_{\text{Aug16}}
$$
\n
$$
P_{\text{Aug15, adj}} = \frac{P_{\text{Aug17}} - 1.34}{P_{\text{Aug17}}} \times P_{\text{Aug15}}
$$

etc.

## Data

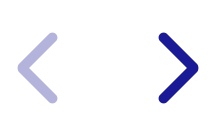

Daily Returns

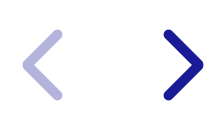

```
In [2]:
import yfinance as yf
```

```
ticker = 'CVX'
price = yf.download(ticker, start="1970-01-01")["Adj Close"]
ret = price.pct_change().dropna()
ret.name = "return"
ret.describe()
```

```
{\lceil}***********************100\%**********************************\rceil 1 of 1 completed
```
 $Out[2]:$ 

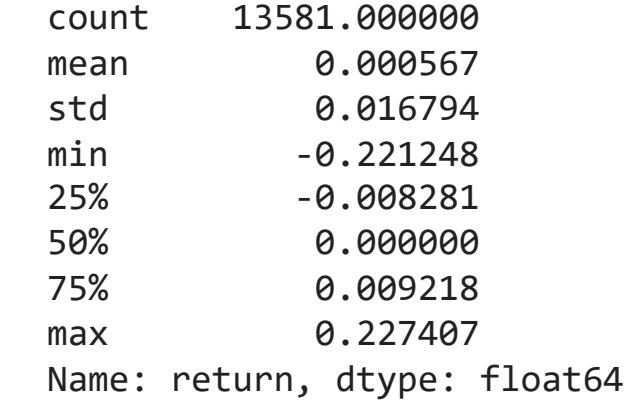

Time Series

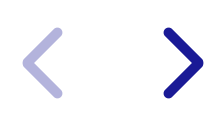

#### In [3]: ret**.**plot()

Out[3]: <AxesSubplot: xlabel='Date'>

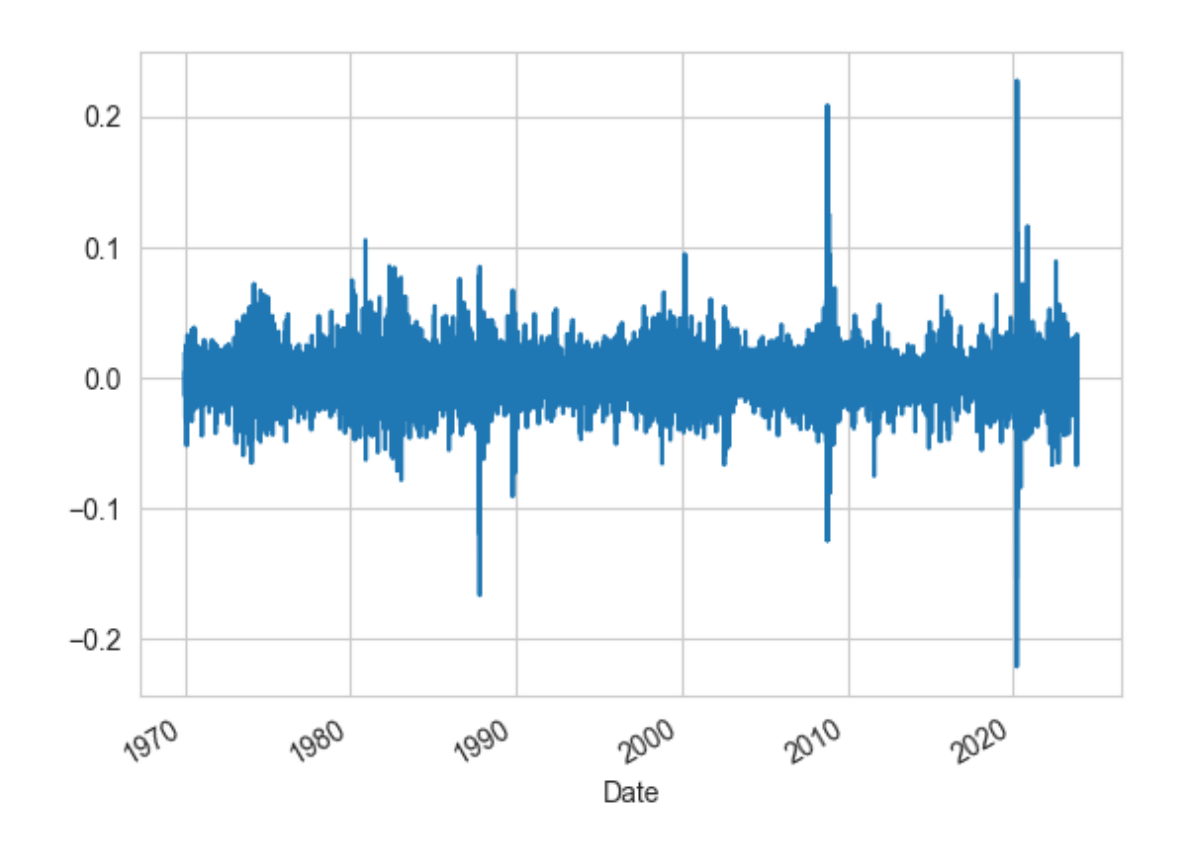

Out[4]: <AxesSubplot: xlabel='Date'>

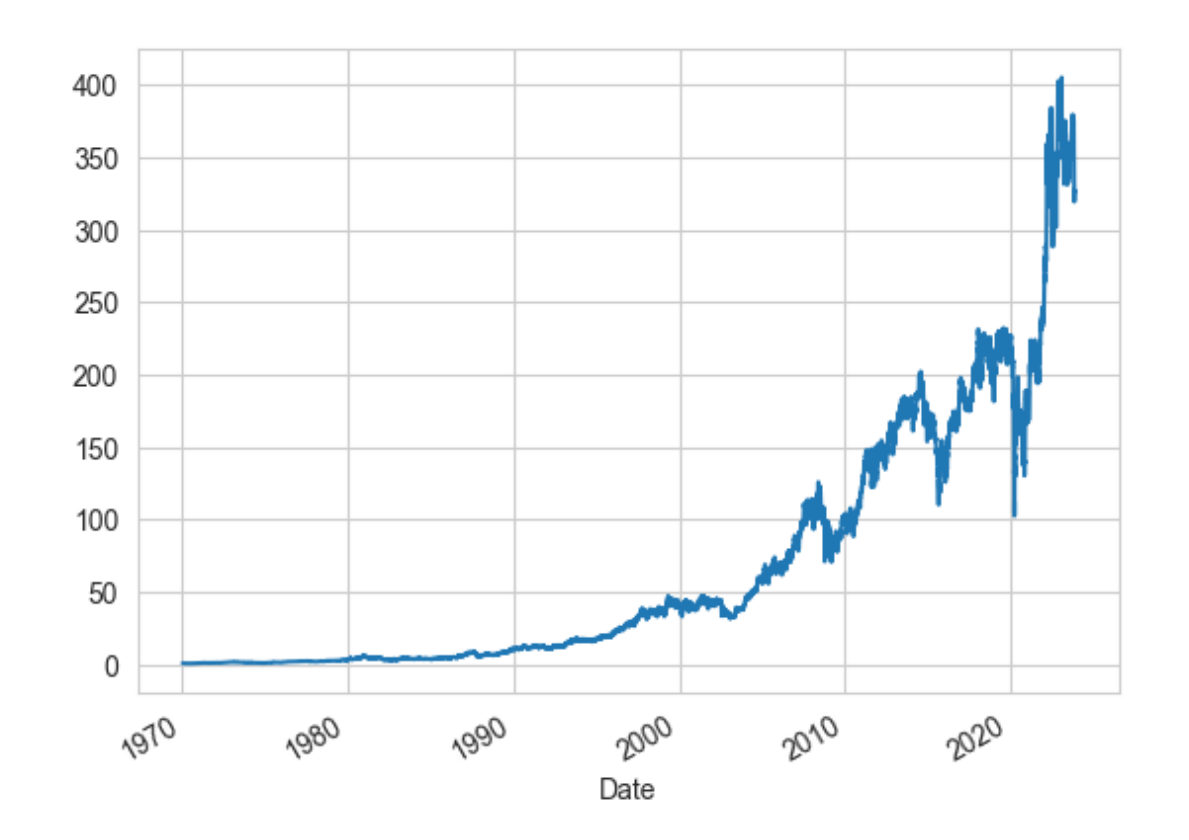

#### In [5]: (1**+**ret)**.**cumprod()**.**plot(logy**=True**)

Out[5]: <AxesSubplot: xlabel='Date'>

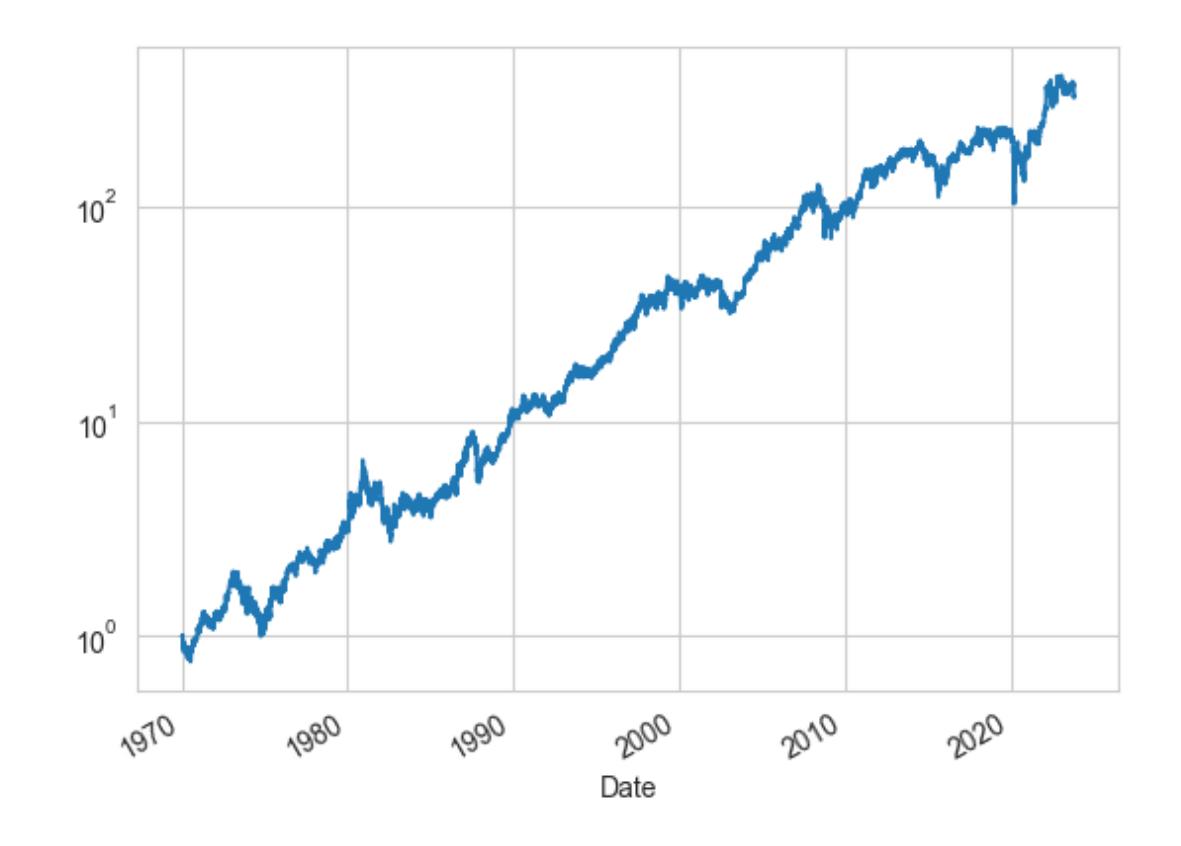

## **Distribution**

 $\blacktriangleright$ 

#### In  $[6]$ : ret.plot(kind="box")

Out[6]: <AxesSubplot: >

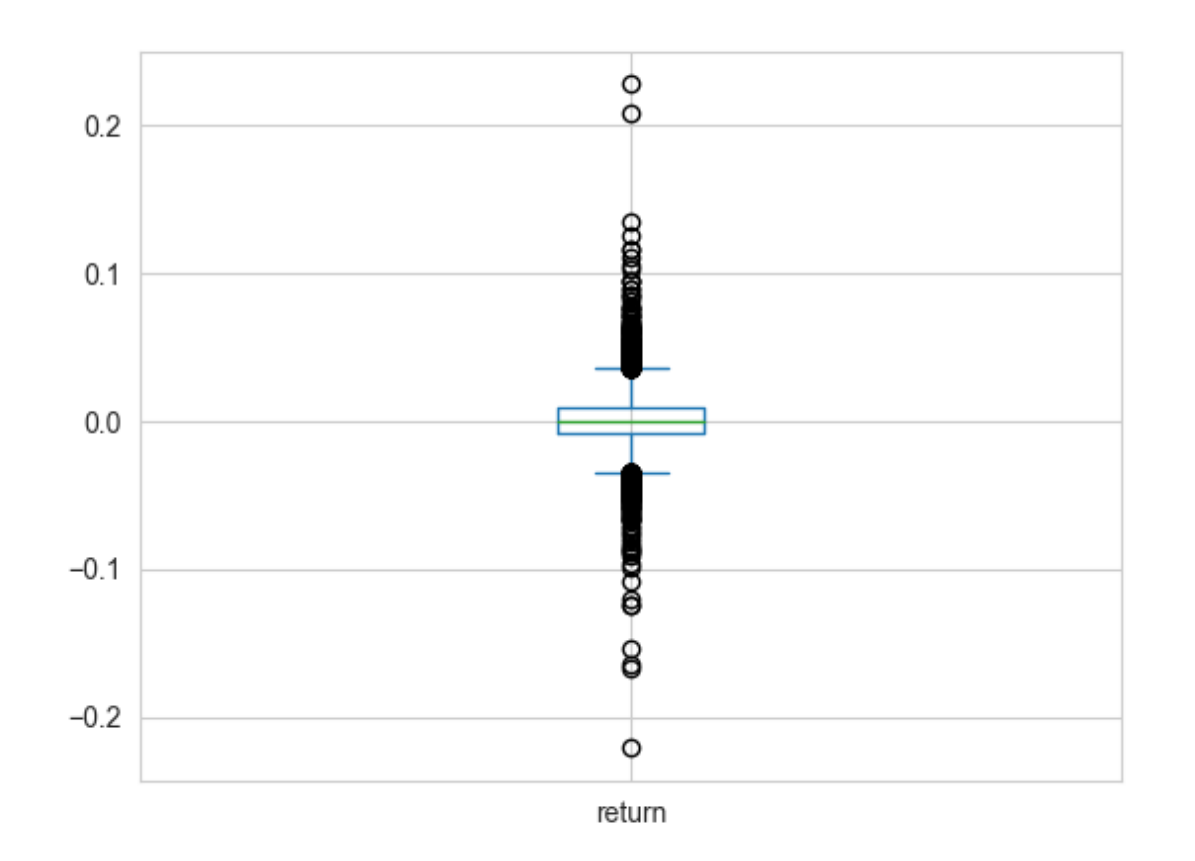

#### In  $[7]$ : ret.plot(kind="kde")

Out[7]: <AxesSubplot: ylabel='Density'>

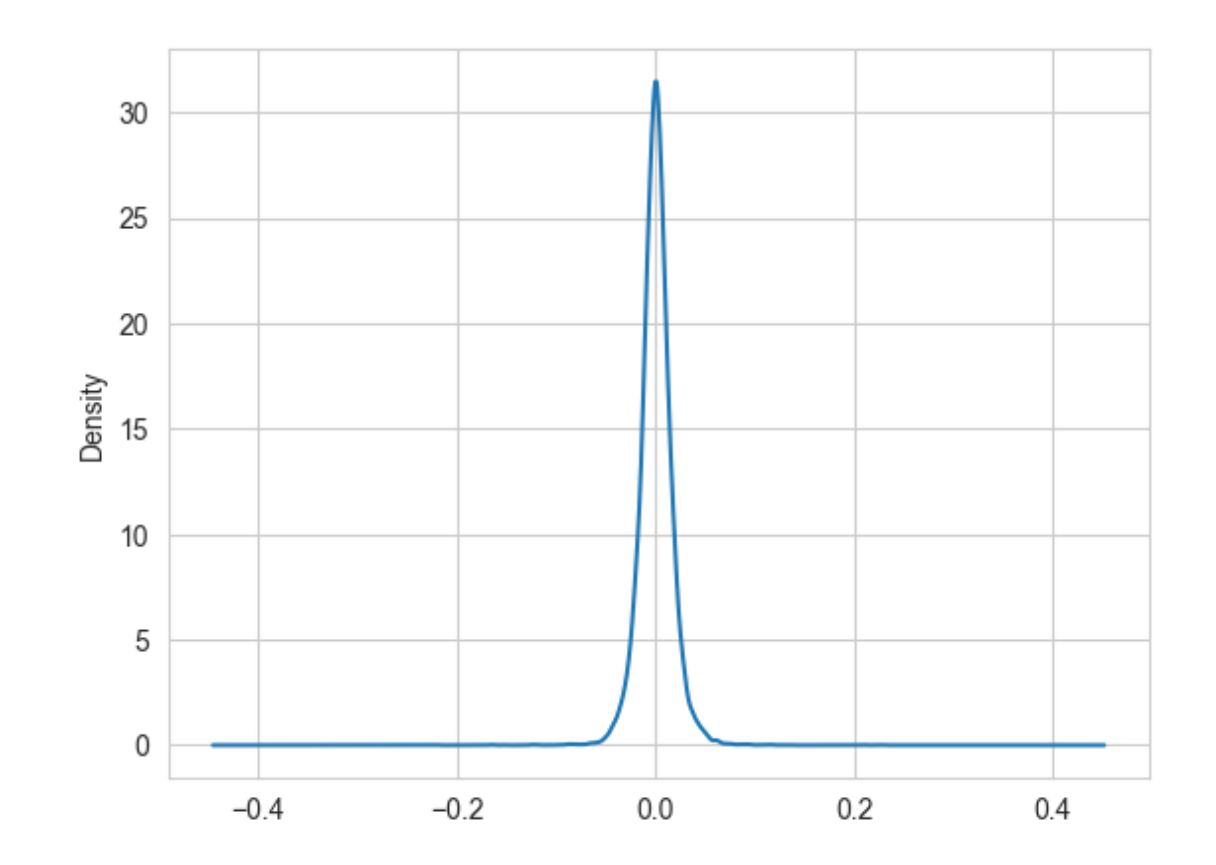

Predictability

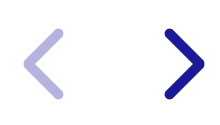

In [8]: **import** seaborn **as** sns sns**.**regplot(x**=**ret**.**iloc[:**-**1], y**=**ret**.**iloc[1:], ci**=None**) plt**.**xlabel("Prior Day Return") plt**.**ylabel("Daily Return") plt**.**show()

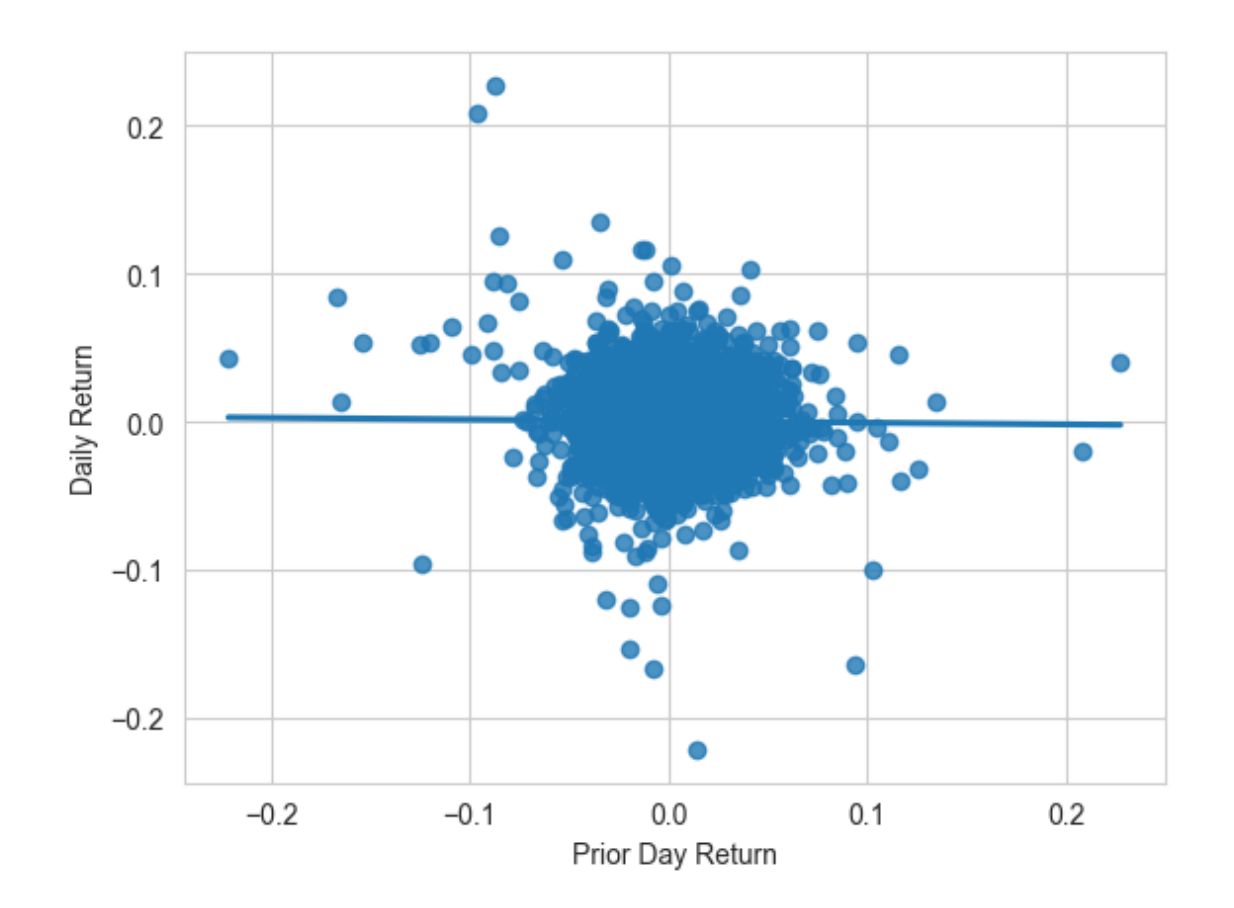

Annual Returns

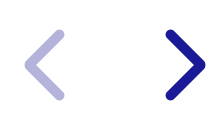

In [9]: price\_annual **=** price**.**resample("Y")**.**last() ret\_annual **=** price\_annual**.**pct\_change()**.**dropna() ret\_annual**.**name **=** "annual return" ret\_annual**.**describe()

Out[9]: count 53.000000 mean 0.137076 std 0.233928 min -0.316028 25% -0.048960 50% 0.115426 75% 0.285149 max 0.764966 Name: annual return, dtype: float64

## Time Series

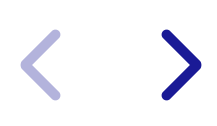

#### In [10]: ret\_annual**.**plot()

Out[10]: <AxesSubplot: xlabel='Date'>

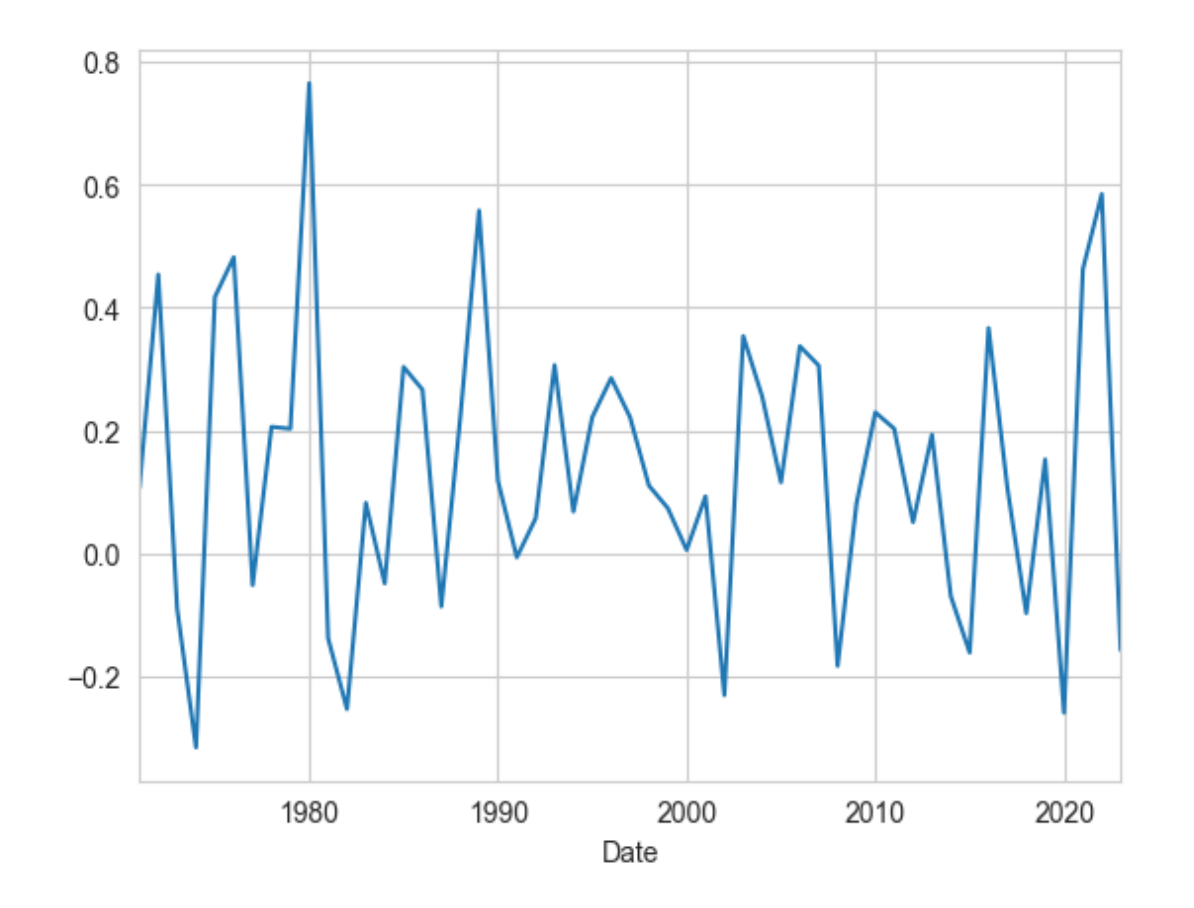

 $\rightarrow$ 

In [11]: (1**+**ret\_annual)**.**cumprod()**.**plot()

Out[11]: <AxesSubplot: xlabel='Date'>

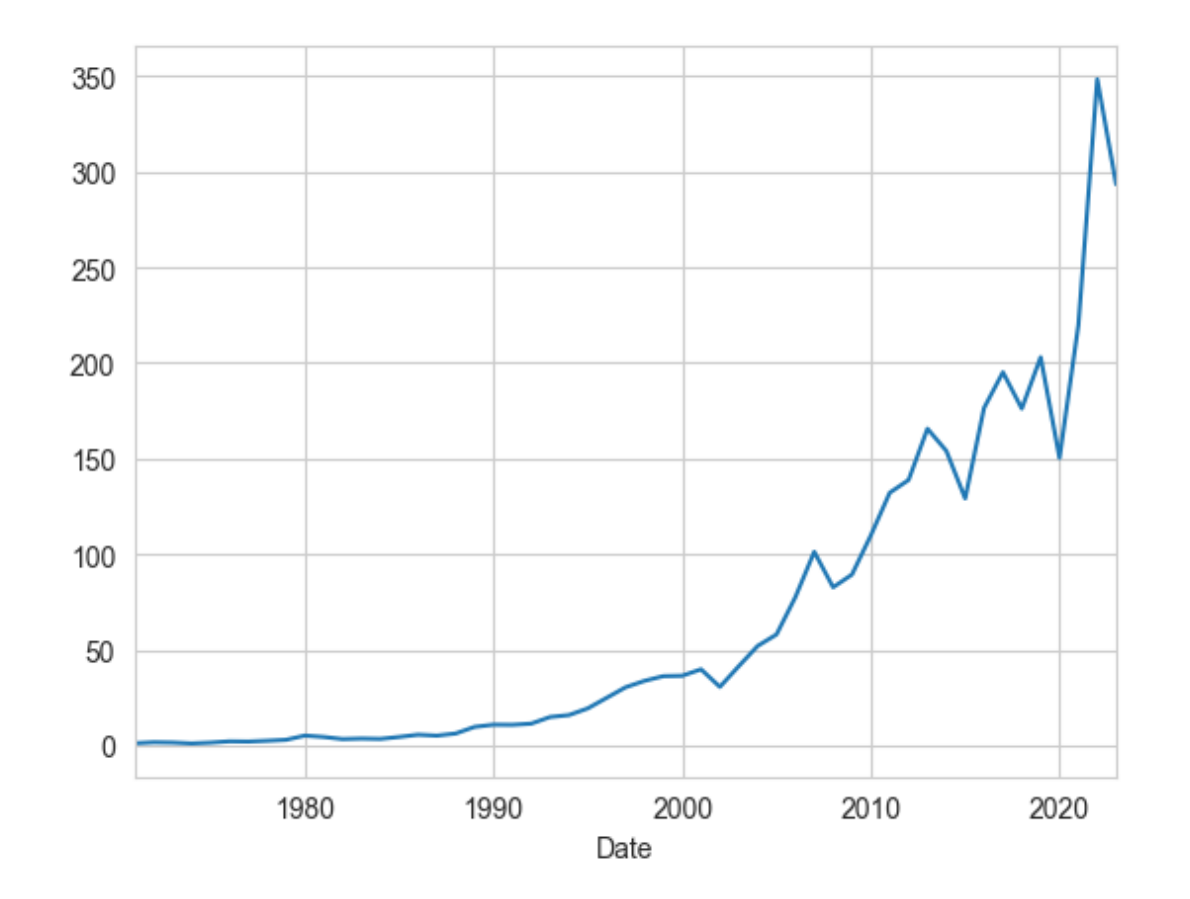

#### In [12]: (1**+**ret\_annual)**.**cumprod()**.**plot(logy**=True**)

Out[12]: <AxesSubplot: xlabel='Date'>

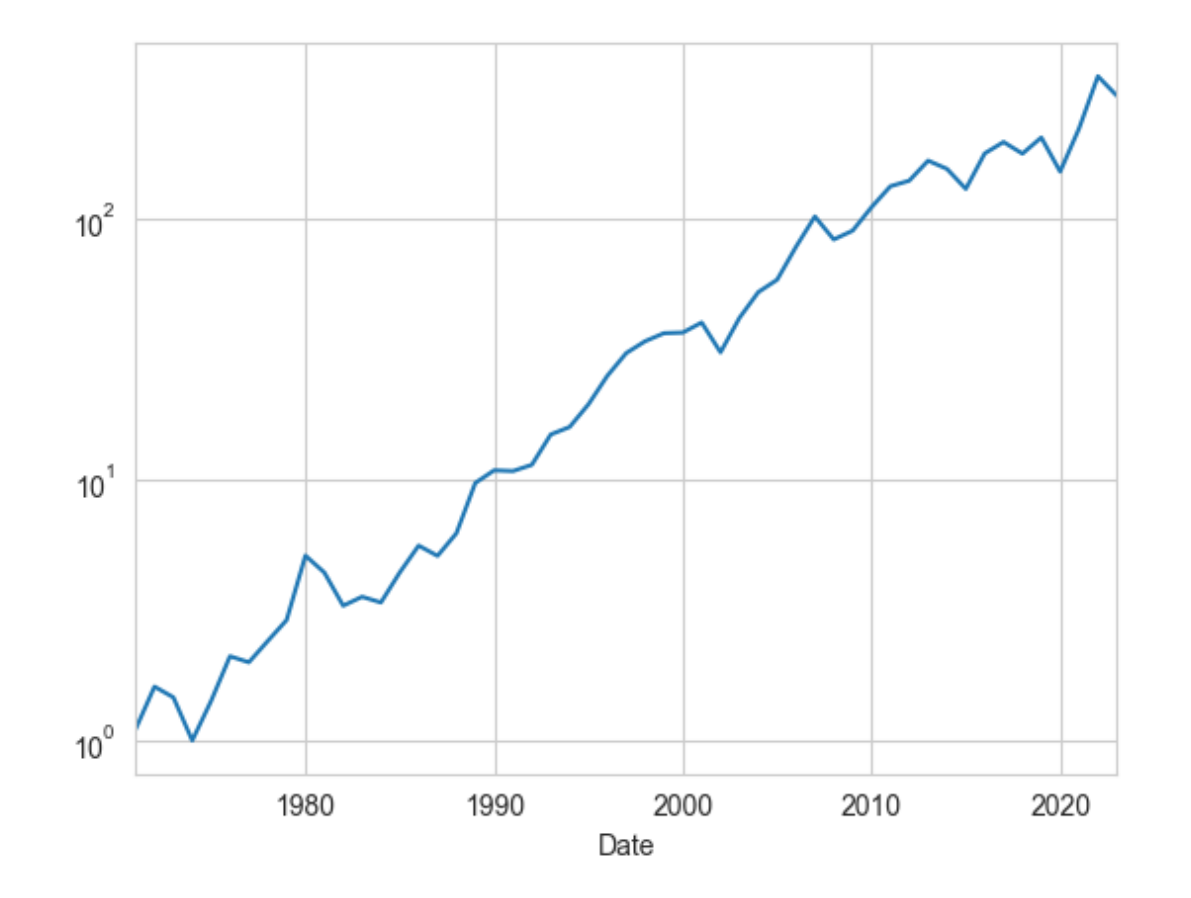

## **Distribution**

 $\blacktriangleright$ 

Out[13]: <AxesSubplot: >

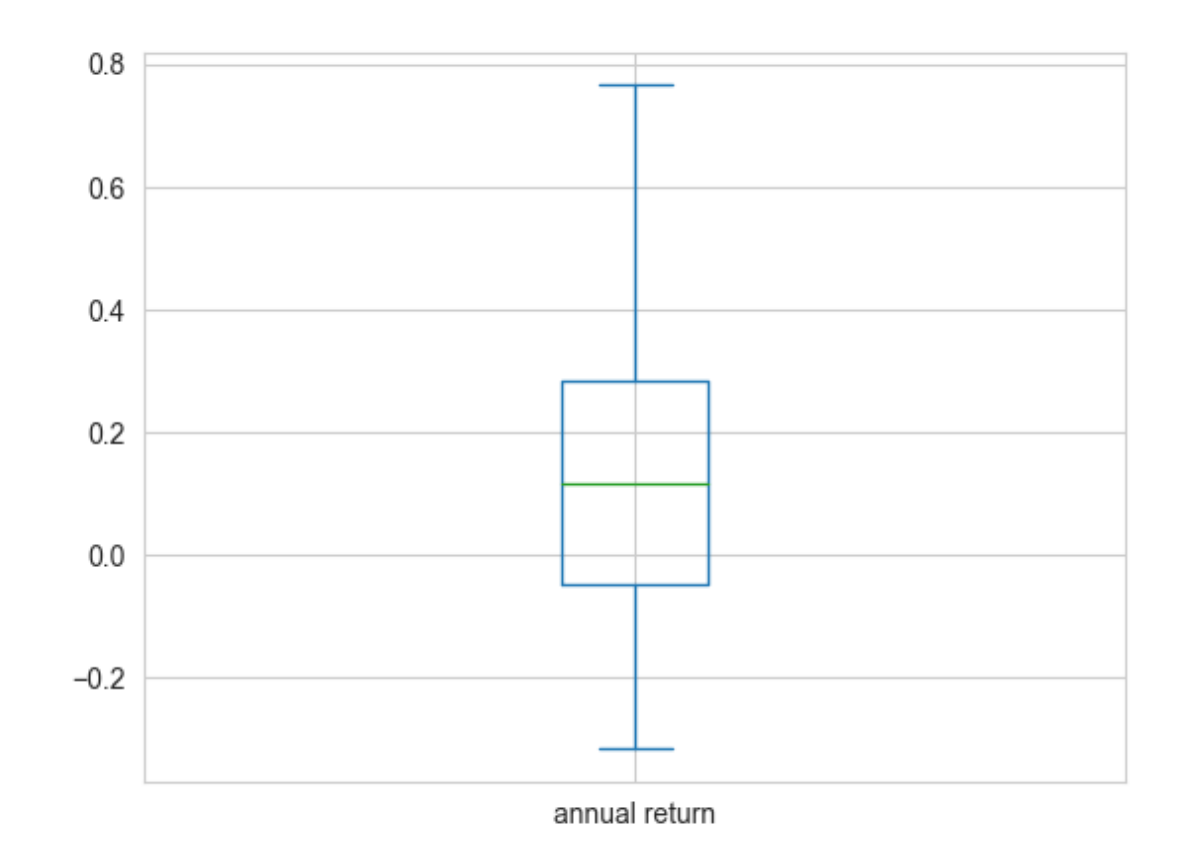

Out[14]: <AxesSubplot: ylabel='Density'>

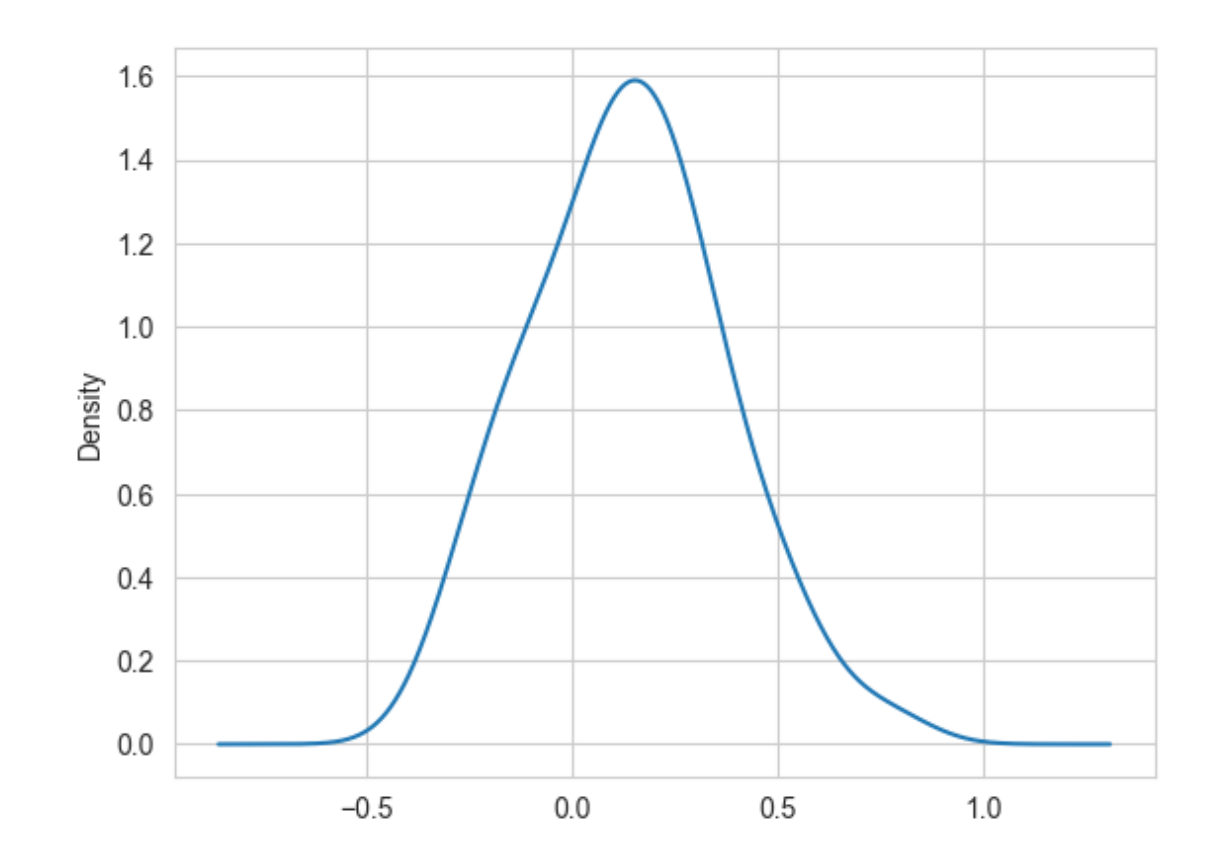

Predictability

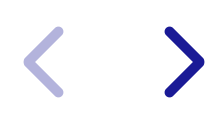

```
In [15]: sns.regplot(
               x=ret_annual.iloc[:-1],
               y=ret_annual.iloc[1:],
               ci=None
          \sum_{i=1}^{n}plt.xlabel("Prior Year Return")
          plt.ylabel("Annual Return")
          plt.show()
```
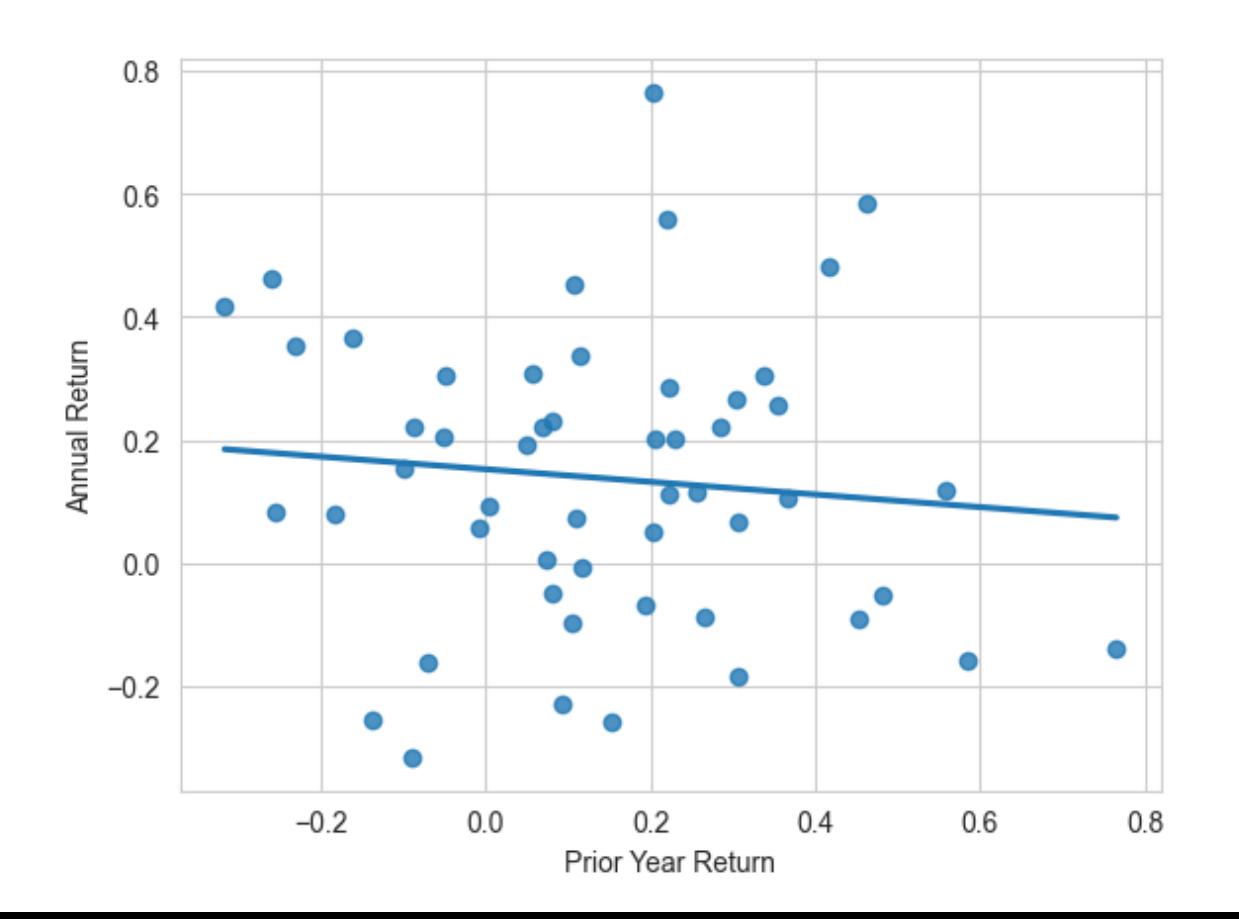